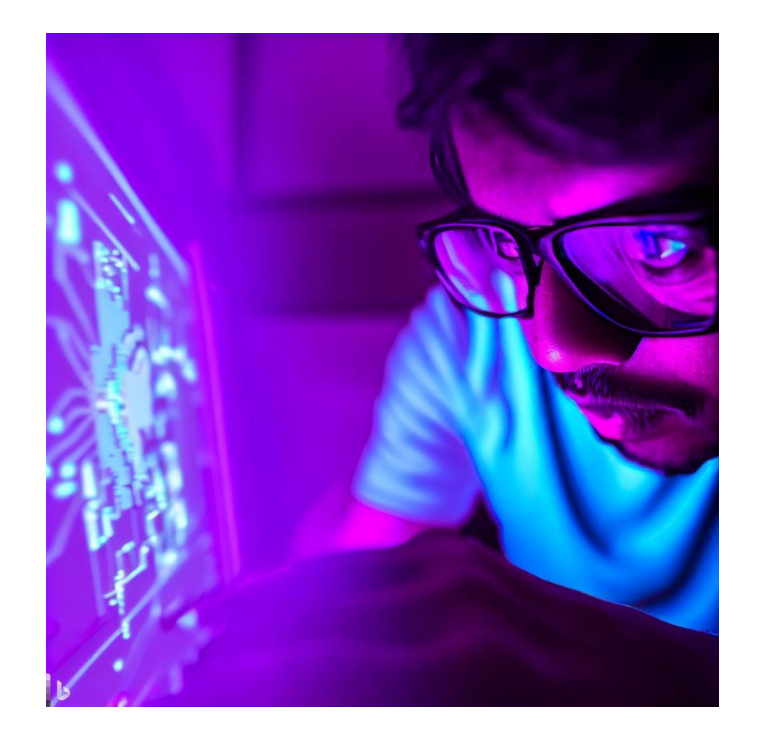

# Testing HTML CSE 331

Kevin Zatloukal

- deepStrictEquals requires trees to match *exactly*
	- $-$  compares the trees returned (before  $\texttt{render}$  is called)
	- will complain about *any* difference in tree shape or contents
	- only change performed is whitespace compression in HTML

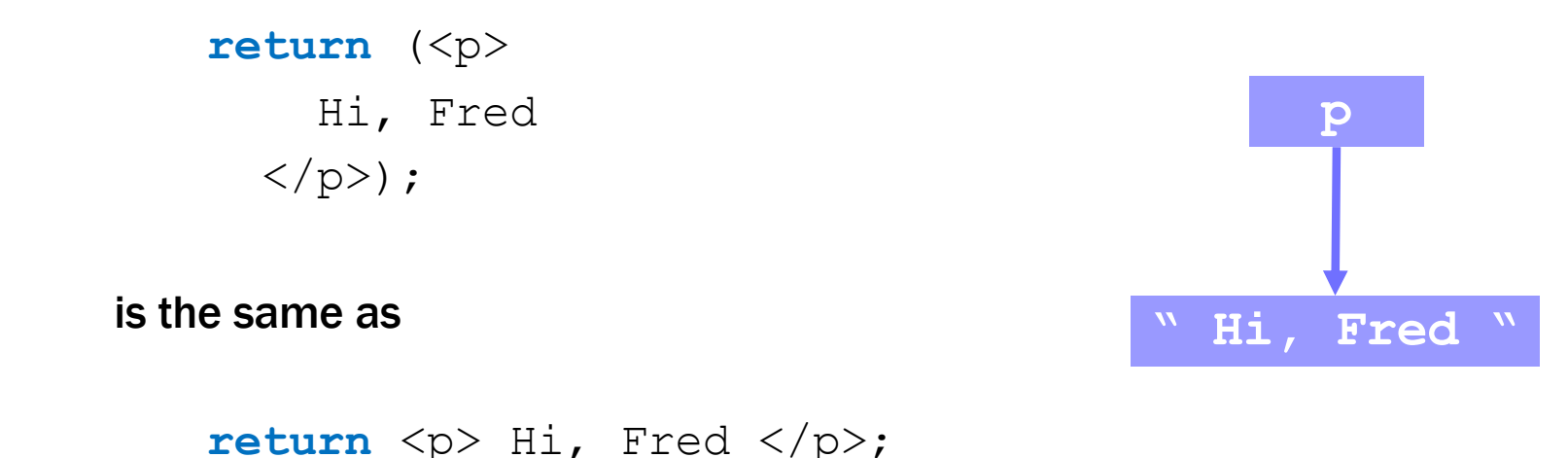

- deepStrictEquals requires trees to match *exactly*
	- $-$  compares the trees returned (before  $\texttt{render}$  is called)
	- will complain about *any* difference in tree shape or contents

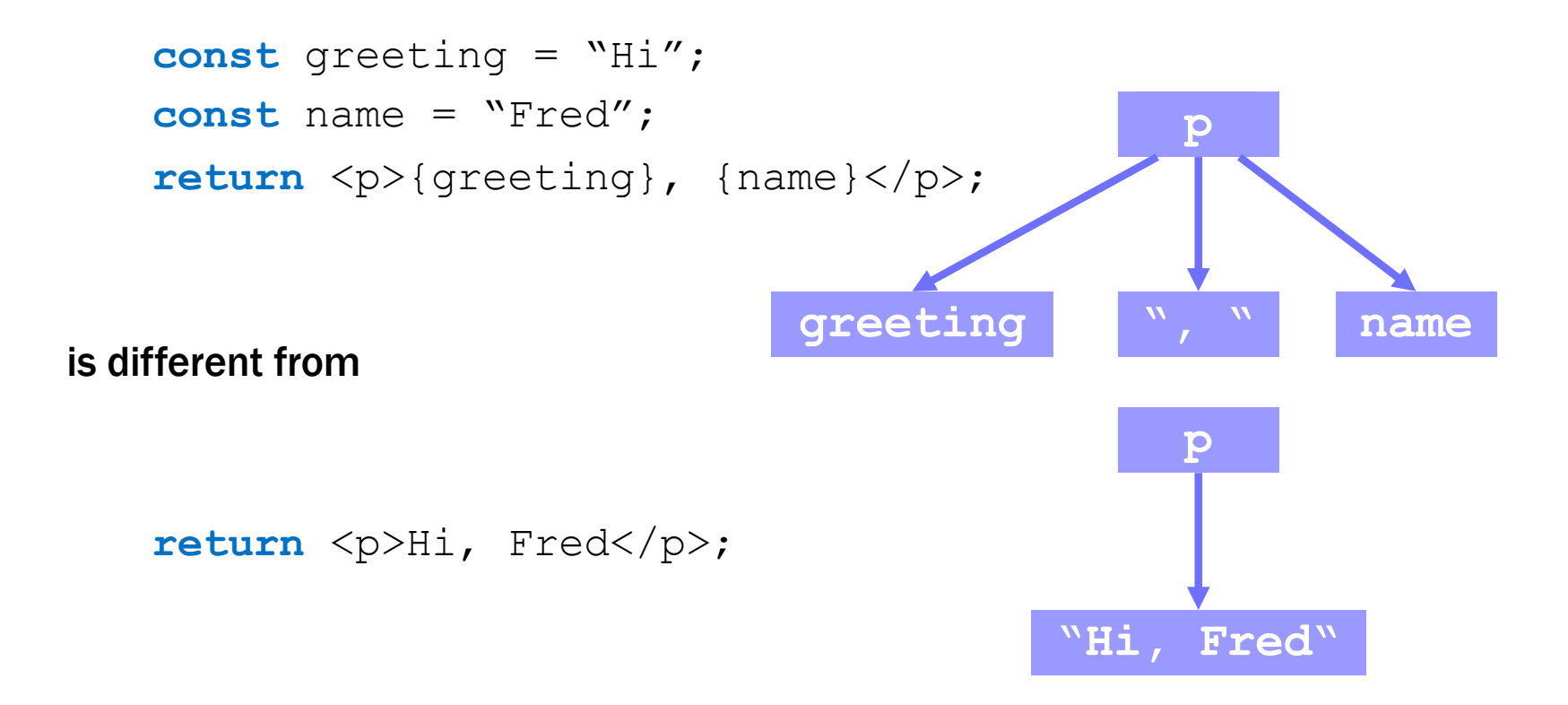

- deepStrictEquals requires trees to match *exactly*
	- $-$  compares the trees returned (before  $\texttt{render}$  is called)
	- will complain about *any* difference in tree shape or contents
	- white space doesn't matter in JS  $/$  TS, i.e., inside  $\{..\}$

```
return (<p>{
  "Hi, Fred"
\} </p>);
```
is the same as

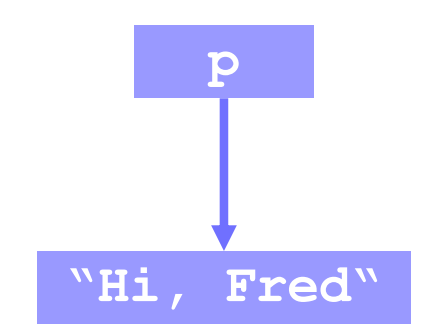

**return** <p>{"Hi, Fred"}</p>;

- deepStrictEquals requires trees to match *exactly*
	- $-$  compares the trees returned (before  $\texttt{render}$  is called)
	- will complain about *any* difference in tree shape or contents
	- white space does matter outside {..}

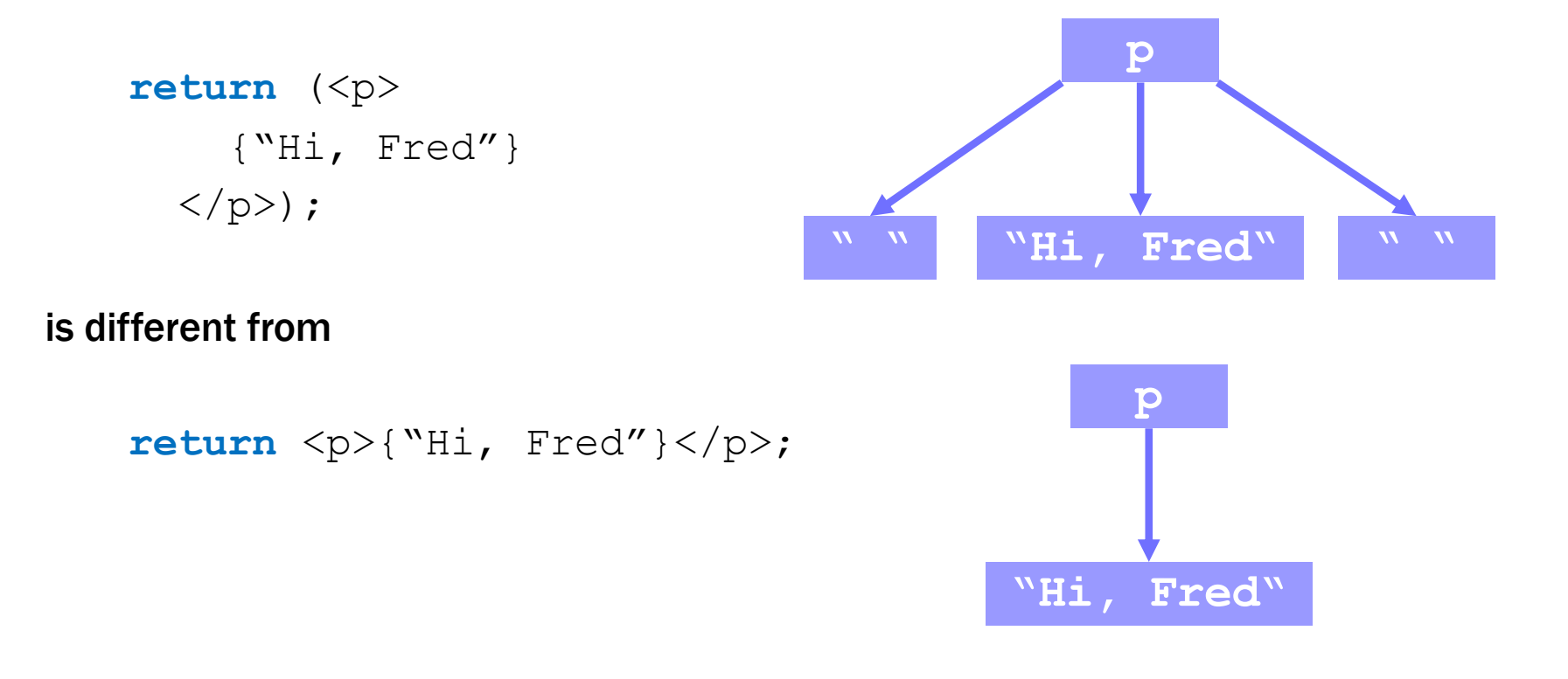

- deepStrictEquals requires trees to match *exactly*
	- custom tags are not substituted

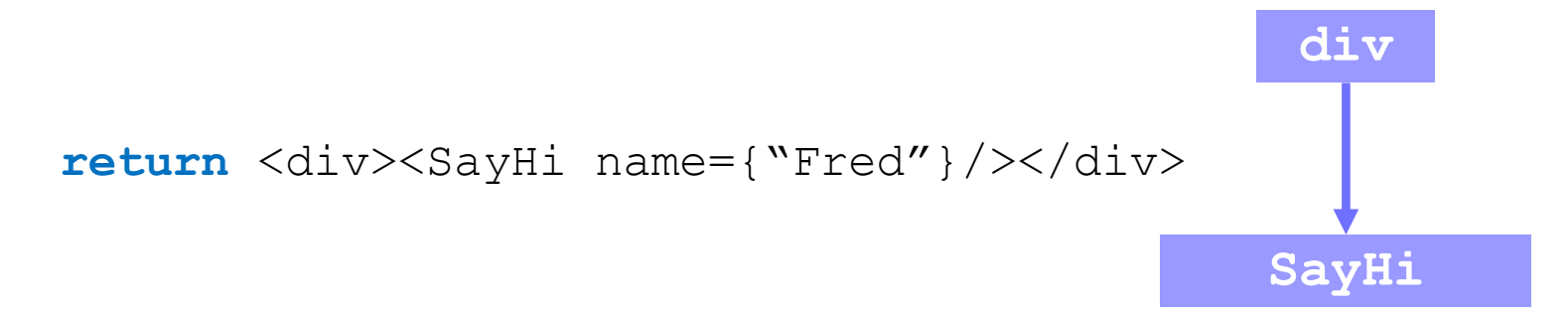

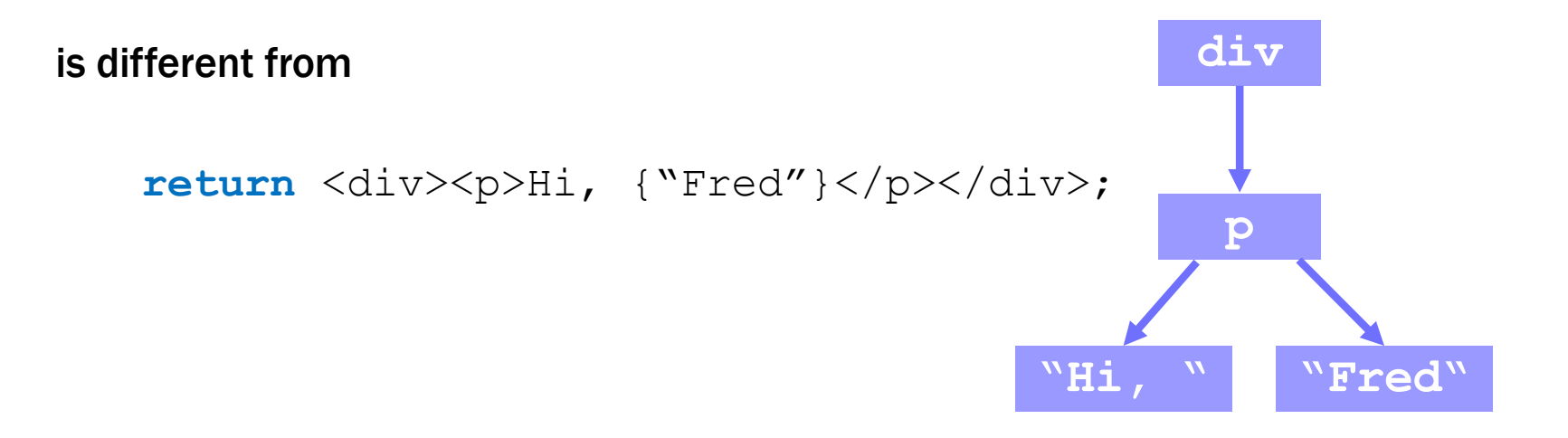

- deepStrictEquals requires trees to match *exactly*
	- arrays are expressions, so they go in {..}

**return** <p>{['Hi, ', 'Fred**'**]}</p>

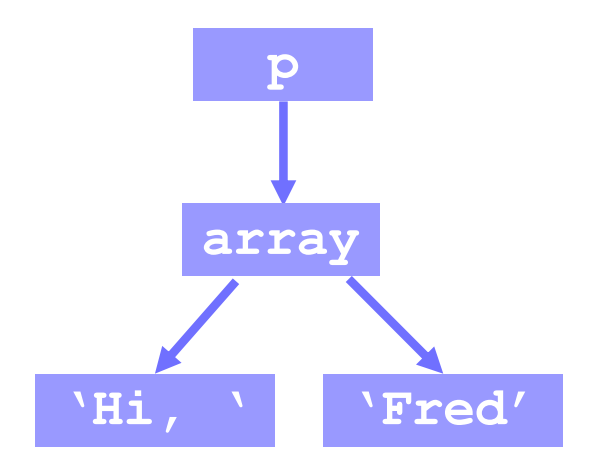

is different from

**return** <p>['Hi, ', 'Fred**'**]</p>

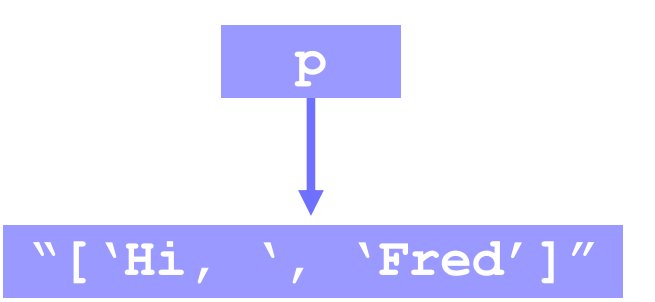

- deepStrictEquals requires trees to match *exactly*
	- arrays are expressions, so they go in {..}

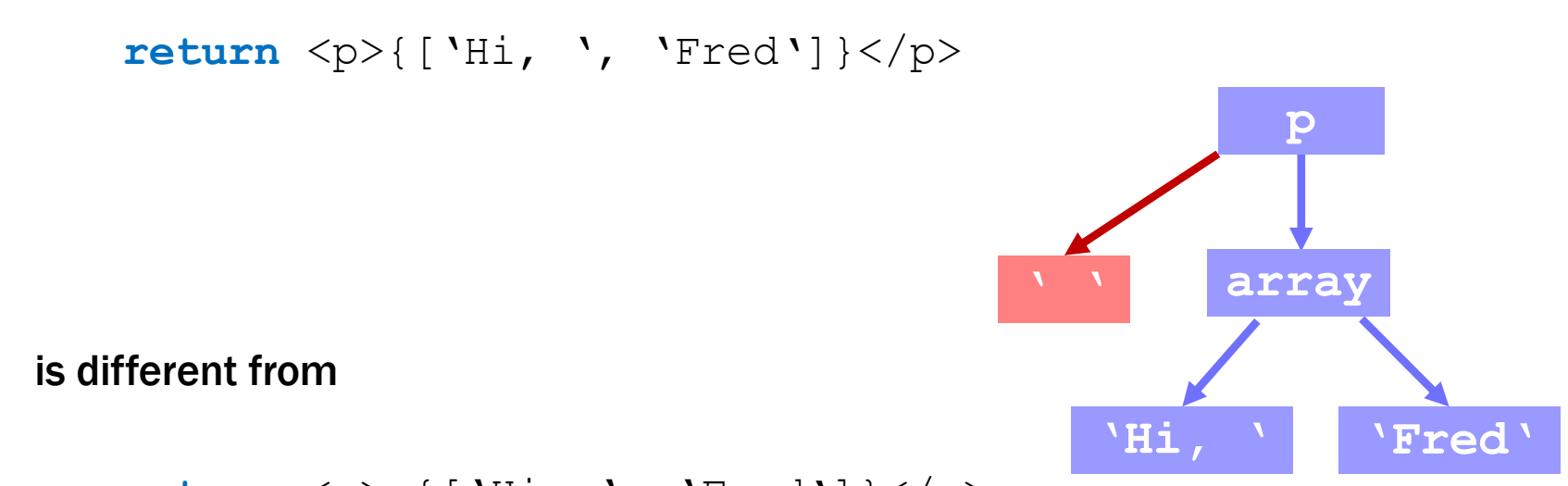

**return** <p> {['Hi, ', 'Fred**'**]}</p>

• Carefully think through what the object shape is…

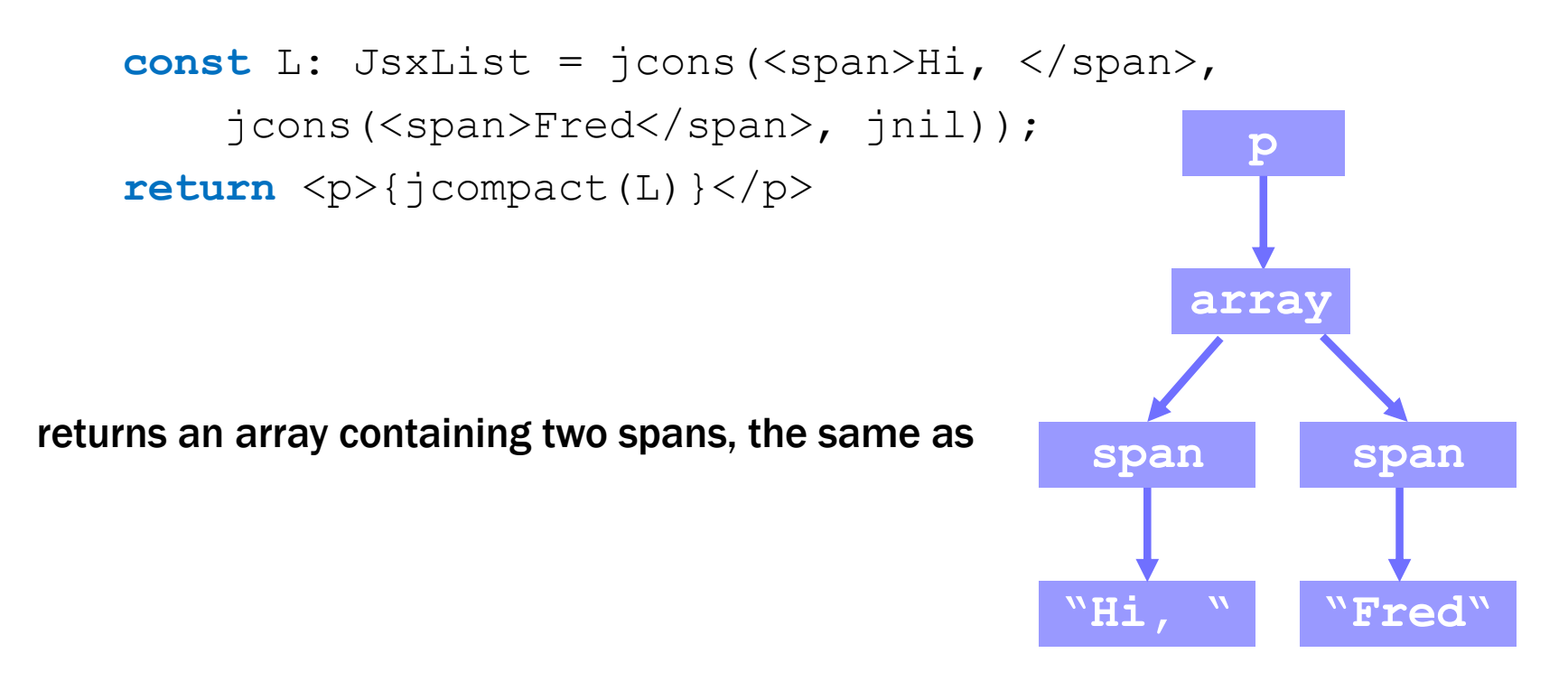

return <p>{[<span>Hi, </span>, <span>Fred</span>]}</p>